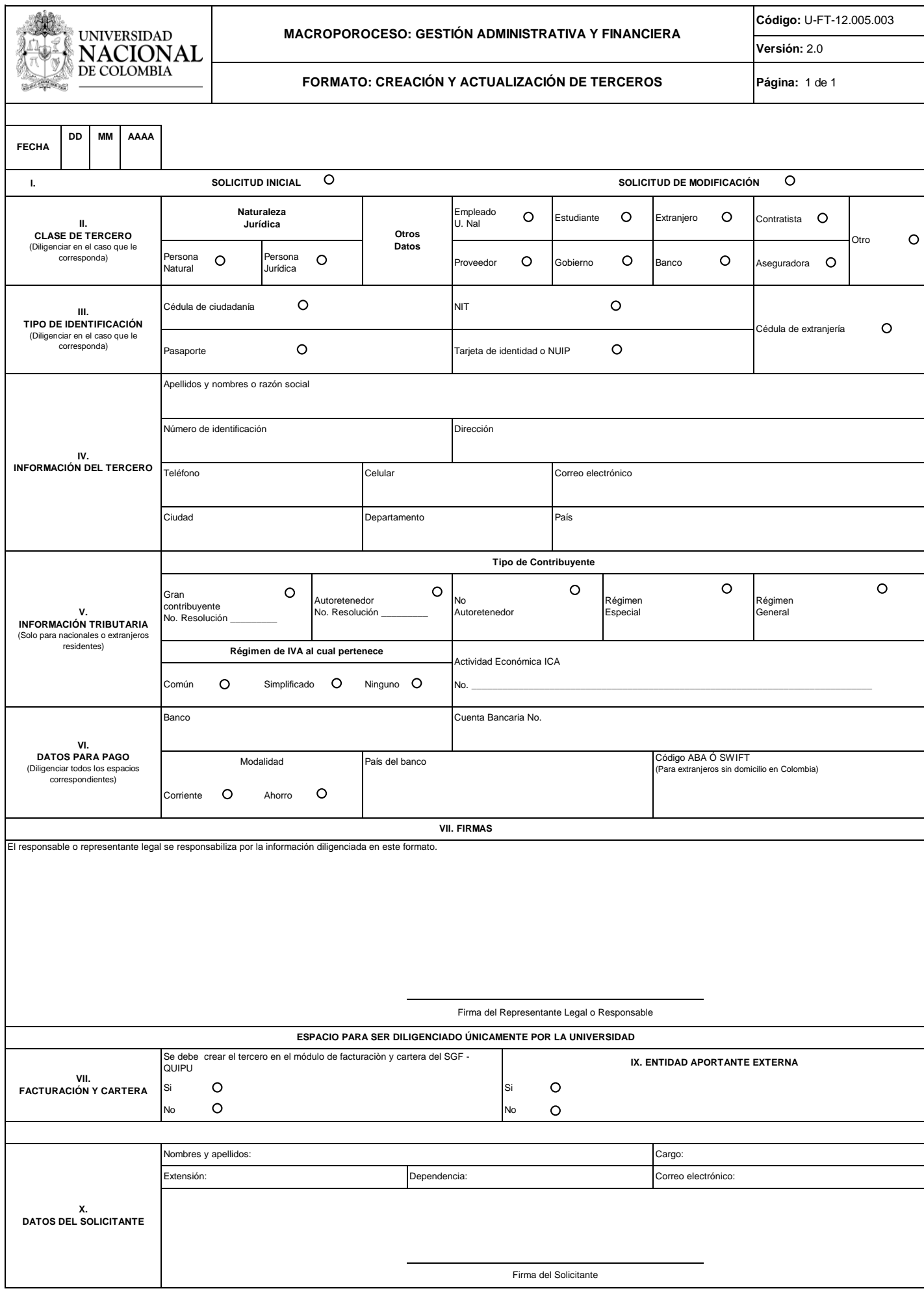

# **IVERSIDA EXAMPLE IN INTERSIDAD**<br>DE COLOMBIA

## **MACROPOROCESO: GESTIÓN ADMINISTRATIVA Y FINANCIERA**

#### **INSTRUCCIONES DE DILIGENCIAMIENTO DEL FORMATO CREACIÓN Y ACTUALIZACIÓN DE TERCEROS**

#### **1. FECHA**

Relacione la fecha en la cual se está haciendo la solicitud de creación o modificación del tercero.

### **2. INFORMACIÓN SOLICITADA**

 **I. SOLICITUD INICIAL Ó MODIFICACIÓN**

que con una x, si se trata de un nuevo tercero o si se requiere modificar datos ya existentes en el SGF - QUIPU

## **II. CLASE DE TERCERO**

Marque con una x, si el tercero es persona natural o jurídica e indique el tipo de auxiliar: Empleado U. Nal, Estudiante, Extranjero, Contratista, Proveedor, Gobierno, Banco, Aseguradora u Otro.

### **III. TIPO DE IDENTIFICACIÓN**

Marque con una x según el tipo de identificación, así: Cédula de ciudadanía, NIT, Cédula de extranjería, Pasaporte o Tarjeta de identidad o NUIP.

## **IV. INFORMACIÓN DEL TERCERO**

**Apellidos y nombres o razón social:**<br>Escriba los apellidos y nombres de la persona natural tal como aparecen en el documento de identificación, y para personas jurídicas la razón social.  **Número de identificación**

Escriba el número que corresponda.

 **Dirección**

Escriba la dirección utilizando las siguientes convenciones, así:

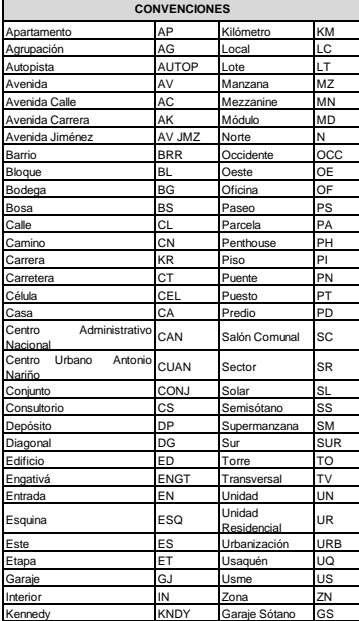

En los casos en que la convención de la dirección no esté en la relación anterior, se deberá escribir la dirección correspond

**Teléfono, celular, correo electrónico, ciudad, departamento, país.**

Escriba el número de teléfono, de celular, y el correo electrónico. Escriba el nombre de la ciudad, departamento y país donde reside

## **V. INFORMACIÓN TRIBUTARIA**

Marque con una x todos los aspectos fiscales del tercero, en los casos en que sea obligatorio el RUT, de lo contrario marque con una x la opción régimen general.

 **VI. DATOS PARA PAGO** Escriba y marque con x, los datos básicos de la cuenta bancaria del beneficiario del pago.

La cuenta bancaria autorizada para el pago, debe estar a nombre, única y exclusivamente, del beneficiario del pago. Para tramitar el presente formato, NO se requiere adjuntar la certificación bancaria expedida por el banco.

#### **VII. FIRMAS**

La información remitida tendrá validez si el formato está firmado por el Representante Legal o responsable, como autorización para el respectivo abono en cuenta bancaria, excepto en los casos de pagos de proveedores del exterior. En los demás casos de creación de terceros no se requerirá la firma del Representante Legal o responsable.

### **3. ESPACIO ÚNICAMENTE PARA DILIGENCIAR POR LA UNIVERSIDAD**

 **VIII. FACTURACIÓN Y CARTERA**

# El solicitante de la creación del tercero, debe marcar con una x en el caso de requerir crear el tercero en el módulo de facturación y cartera del SGF - QUIPU. **IX. FACTURACIÓN Y CARTERA, Y ENTIDAD APORTANTE EXTERNA**

El solicitante de la creación del tercero, se debe marcar con una x para informar si existe entidad aportante externa con el fin de registrarlo en el SGF - QUIPU.

#### **X. DATOS DEL SOLICITANTE**

El solicitante, quien obtuvo la información de la fuente, debe diligenciar la información requerida y firmar el formato.

En la creación de terceros del exterior el formato puede ser diligenciado por parte del solicitante al interior de la Universidad, tomando la información de la documentación enviada por el proveedor de<br>exterior y sólo se r

soporte de la legalización y sólo se requiere que sean diligenciados los numerales I, II, III, IV y X.

En la creación de terceros para registrar ingresos, diferentes a los recaudados por caja, no se solicitará que el formato venga firmado por el tercero y sólo se requerirá el diligenciamiento de los numerales I, II, III, IV y X.

## **4. AL DILIGENCIAR EL FORMATO TENGA EN CUENTA LO SIGUIENTE:**

`Cuando se trate de la creación de un tercero para un proceso de pago, el formato deberá ser totalmente diligenciado.<br>'i⊞Cuando se requiera crear o actualizar 20 o más terceros, debe ver la estructura del archivo "Creació Contabilidad No. 045 del 11 de mayo de 2007):

# **A. PERSONAS NATURALES Y JURÍDICAS NACIONALES**

Fotocopia legible del RUT - Registro único de identificación tributaria de la Dirección de Impuestos y Aduanas Nacionales. **B. OTRAS PERSONAS NATURALES NACIONALES**

En los siguientes casos, solo se exigirá la Fotocopia legible de la Cédula de Ciudadanía:

- $\ddot{Y}$  Estudiantes Becarios.
- 
- 

\_ Wares académicos.<br>\_ Žiocentes Evaluadores.<br>\_ ≹studiantes Auxiliares de pregrado y posgrado<br>\_ Žievolución de ingresos a estudiantes, por concepto de inscripciones, matriculas, y cursos de extensión, entre otros.

- \_ Pago auxilio funerario Unisalud Caja de Previsión. \_ Reintegro por atención médica Unisalud
- 

#### **C. PERSONAS NATURALES Y JURÍDICAS DEL EXTERIOR**  *1. Extranjeros residentes en Colombia*

Si el tercero cumple con las condiciones de residente, debe presentar el RUT como documento soporte donde se encuentra la identificación tributaria expedida por la DIAN.

- *2. Extranjeros NO residentes en Colombia*
- Para el caso de personas naturales, el documento soporte será la fotocopia legible de la cédula de extraniería de residente, tarieta de extranjería, pasaporte o documento equivalente

## **5. ASPECTOS A TENER EN CUENTA PARA LA CREACIÓN DE LOS TERCEROS EN EL SGF - QUIPU:**

Para la creación de terceros de entidades de gobierno, éstos serán creados como tipo Gobierno, y se les debe asociar el código de operaciones recíprocas (Los usuarios que crean terceros se deber<br>Comunicar con la División N